# How to use MeSH-related Packages

Koki Tsuyuzaki<sup>1,4</sup>, Gota Morota<sup>2</sup>, Takeru Nakazato<sup>3</sup> and Itoshi Nikaido<sup>4</sup>.

April 17, 2014

<sup>1</sup>Department of Medical and Life Science, Tokyo University of Science.

<sup>2</sup>Department of Animal Sciences, University of Wisconsin-Madison.

<sup>3</sup>Database Center for Life Science, Research Organization of Information and Systems.

<sup>4</sup>Bioinformatics Research Unit, RIKEN Advanced Center for Computing and Communication.

k.t.the-answer@hotmail.co.jp, dritoshi@gmail.com

## Contents

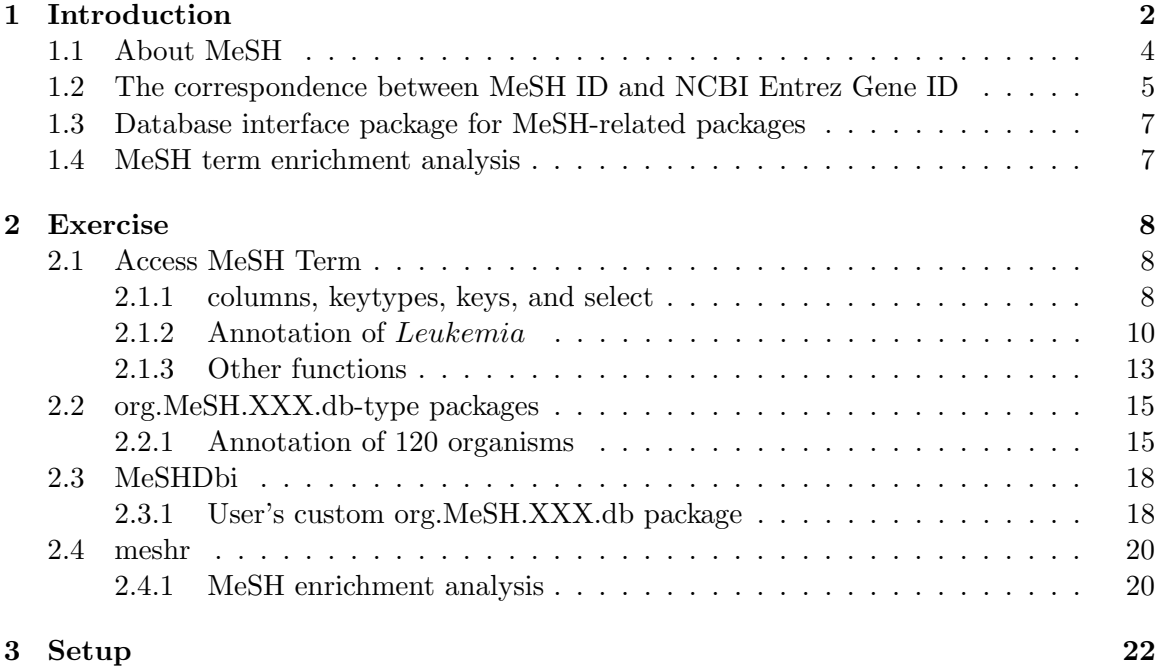

## <span id="page-1-0"></span>1 Introduction

This document provides the way to use MeSH-related packages; MeSH.db, MeSH.AOR.db,  $MeSH.PCR.db, org.MeSH.XXX.db$ -type packages,  $MeSHDbi$ , and meshr packages. MeSH (Medical Subject Headings) is the NLM (U. S. National Library of Medicine) controlled vocabulary used to manually index articles for MEDLINE/PubMed [\[1\]](#page-23-0) and is a collection of a comprehensive life science vocabulary. MeSH contains more than 25,000 clinical and

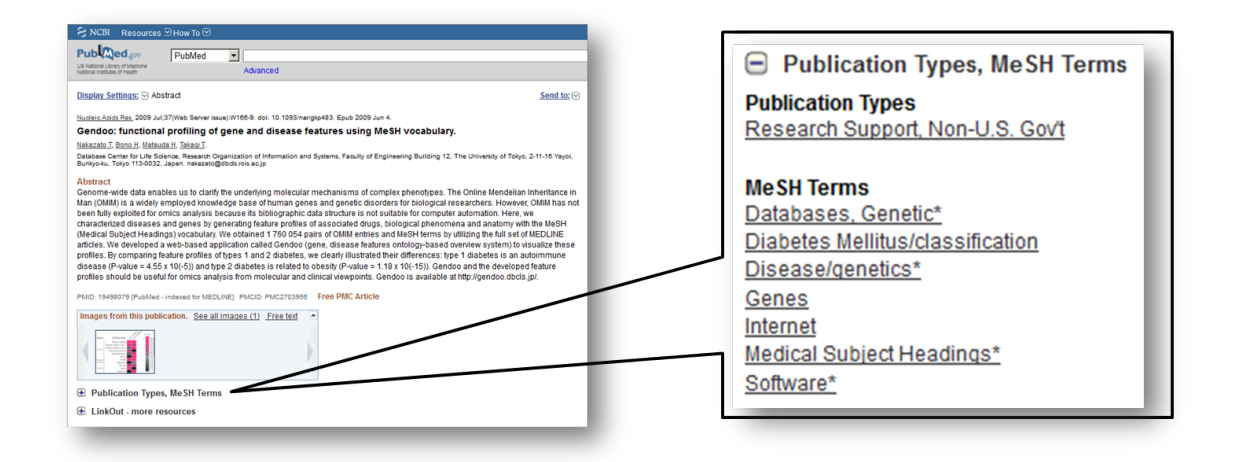

Figure 1: MeSH Term

biological terms. The amount of MeSH term is about twice as large as that of GO (Gene Ontology)[\[2\]](#page-23-1) and its categories are also wider. MeSH in 2014 proposed its 19 categories and MeSH.db provides 16 of them, which are actually assigned to some MeSH terms. Each category is expressed as single capital alphabet as abbreviation defined by NLM. Therefore MeSH is an expected to be much detailed and exhaustive gene annotation tool. Some software or databases using MeSH are now proposed [\[3,](#page-23-2) [4,](#page-23-3) [5,](#page-23-4) [6\]](#page-23-5).

This vignette introduces R/Bioconductor packages for handling MeSH in R. Original MeSH data is accessible by NLM FTP site (<http://www.nlm.nih.gov/mesh/filelist.html>). The data are downloadable as plain-text format (ASCII MeSH; d2014.bin / q2014.bin). These files were pre-processed by our data-processing pipeline (figure 2) and corresponding information is summarized as a table in SQLite3 file and packed into  $MeSH.db$ ,  $MeSH.AOR.db$ , and MeSH.PCR.db.

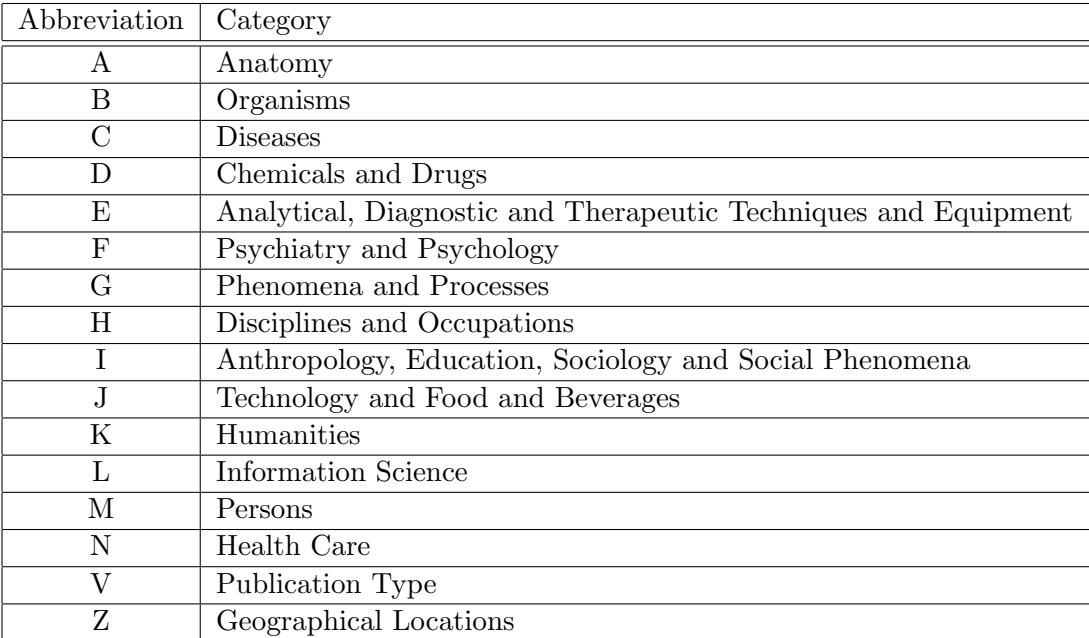

### <span id="page-3-0"></span>1.1 About MeSH

MeSH.db provides the corresponding table which contains MeSH ID, MeSH term, MeSH category, synonym, qualifier ID, and qualifier term. Qualifier term means more rough annotation (subheadings) than MeSH. MeSH has hierarchical structure like GO. Such structure is provided as  $MeSH. AOR. db$  (AOR: ancestor-offspring Relationships) and  $MeSH. PCR. db$ (PCR: parent-child Relationships as corresponding table.

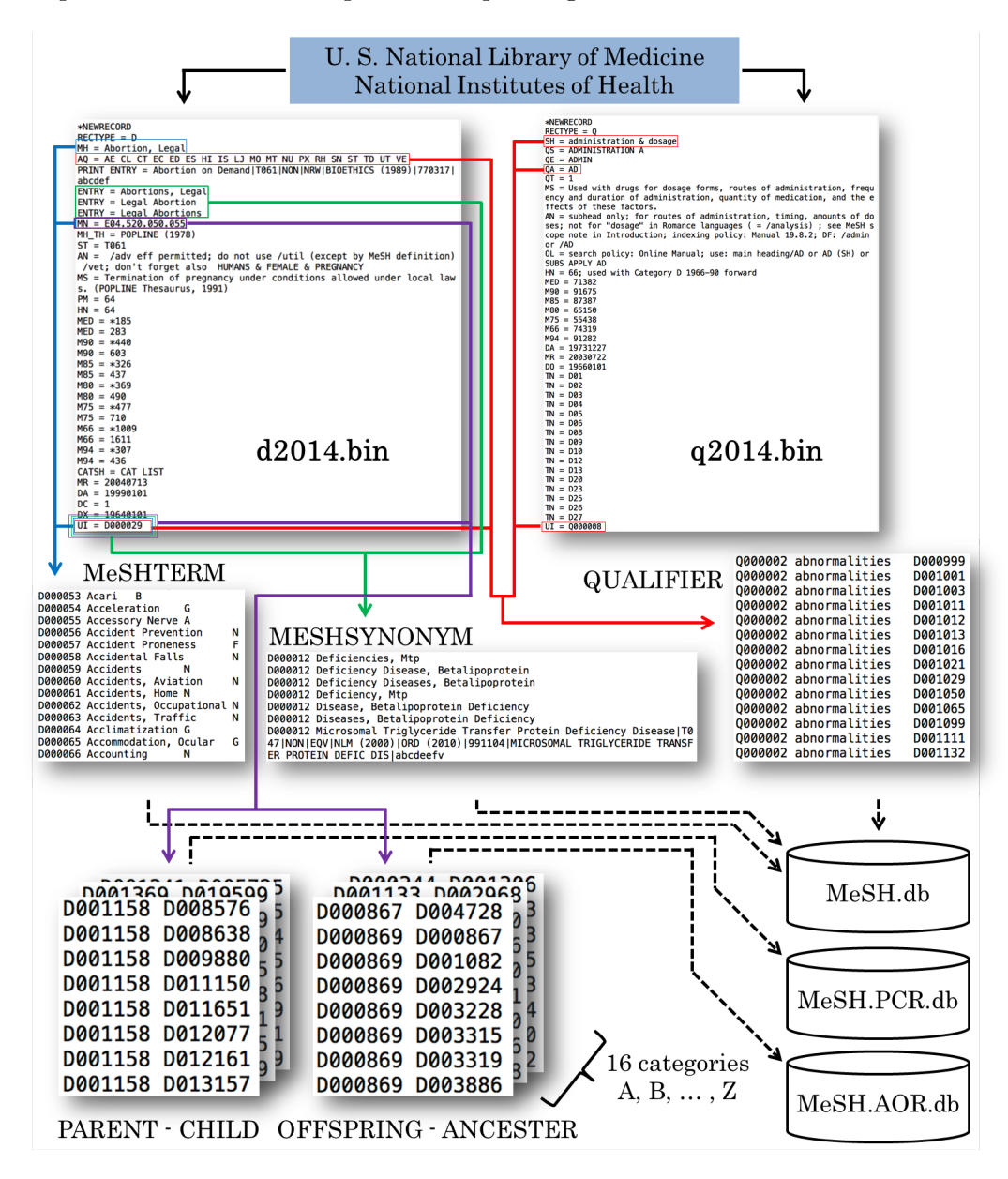

Figure 2: Data pre-process for MeSH.db

### <span id="page-4-0"></span>1.2 The correspondence between MeSH ID and NCBI Entrez Gene ID

org.MeSH.XXX.db (XXX is an abbreviation of species name such as Hsa: Homo sapiens) packages provide the correspondence between Entrez Gene IDs and NLM MeSH IDs. Such correspondence in wide variety of organisms are summarized as each org.MeSH.XXX.db by three way of methods, Gendoo[\[4\]](#page-23-3), gene2pubmed, and RBBH (reciprocal BLAST best Hit).

Gendoo is the web-application based on text-mining of PubMed. Co-occurrence relations in PubMed document are exhaustively retrieved and much relevant correspondence are filtered by some information science techniques.

gene2pubmed is the correspondence between Entrez Gene IDs and NLM PubMed IDs. These relationship is manually assigned by NCBI curator teams. We also summarized the relationship between MeSH Terms and PubMed IDs from licensed-PubMed, then merged as Gene IDs - MeSH IDs correspondence.

For some minor species including non-model organisms, which have no sufficient databases for annotation, we defined 15 well-annotated organisms and 100 minor-organisms, then conducted RBBH between all possible combinations using BLASTP search.

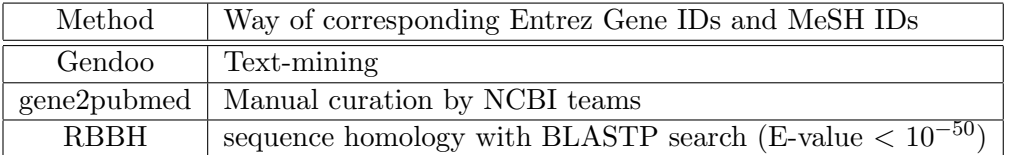

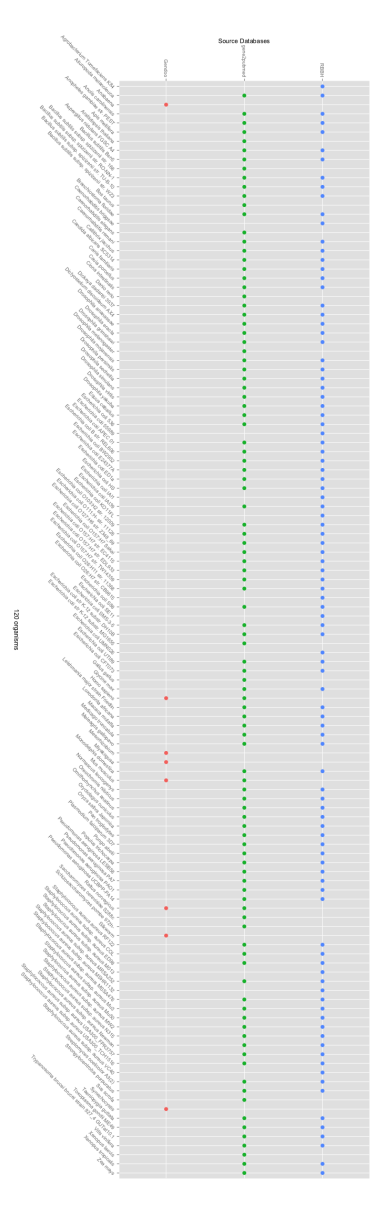

Figure 3: 120 organisms for org.MeSH.XXX.db and those source databases

## <span id="page-6-0"></span>1.3 Database interface package for MeSH-related packages

We also implemented a database interface (DBI) package named *MeSHDbi*. This package is important because of two reasons. First reason is a unification of DBI functions for MeSHrelated packages.  $MeSH.db$ ,  $MeSH.AOR.db$ ,  $MeSH.PCR.db$ , and  $org.MeSH.XXX.db$  packages inherit the MeSHDb-class defined by  $MeSHDbi$  and behavior of these packages is uniformly designed. Second reason is supporting construction of user's original org.MeSH.XXX.db package. Due to the rapid development of DNA sequence technology, wide variety of genome sequences are more and more determined and the correspondence of Gene IDs and MeSH IDs may be designed by many databases [\[3,](#page-23-2) [4,](#page-23-3) [5,](#page-23-4) [6\]](#page-23-5). Therefore, we prepared the function to create org.MeSH.XXX.db package for a situation in which users can retrieved the relationship between Gene IDs and MeSH IDs by some means.

## <span id="page-6-1"></span>1.4 MeSH term enrichment analysis

To analyze MeSH-related packages with omics data, we implement meshr package, which is for conducting enrichment analysis using MeSH data. This package internally imports  $MeSH.db$ ,  $MeSH.AOR.db$ ,  $MeSH.PCR.db$  and  $ora.MeSH.XXX.db$ , then conducts enrichment analysis to detect highlly enriched MeSH terms in gene sets of interesting species.

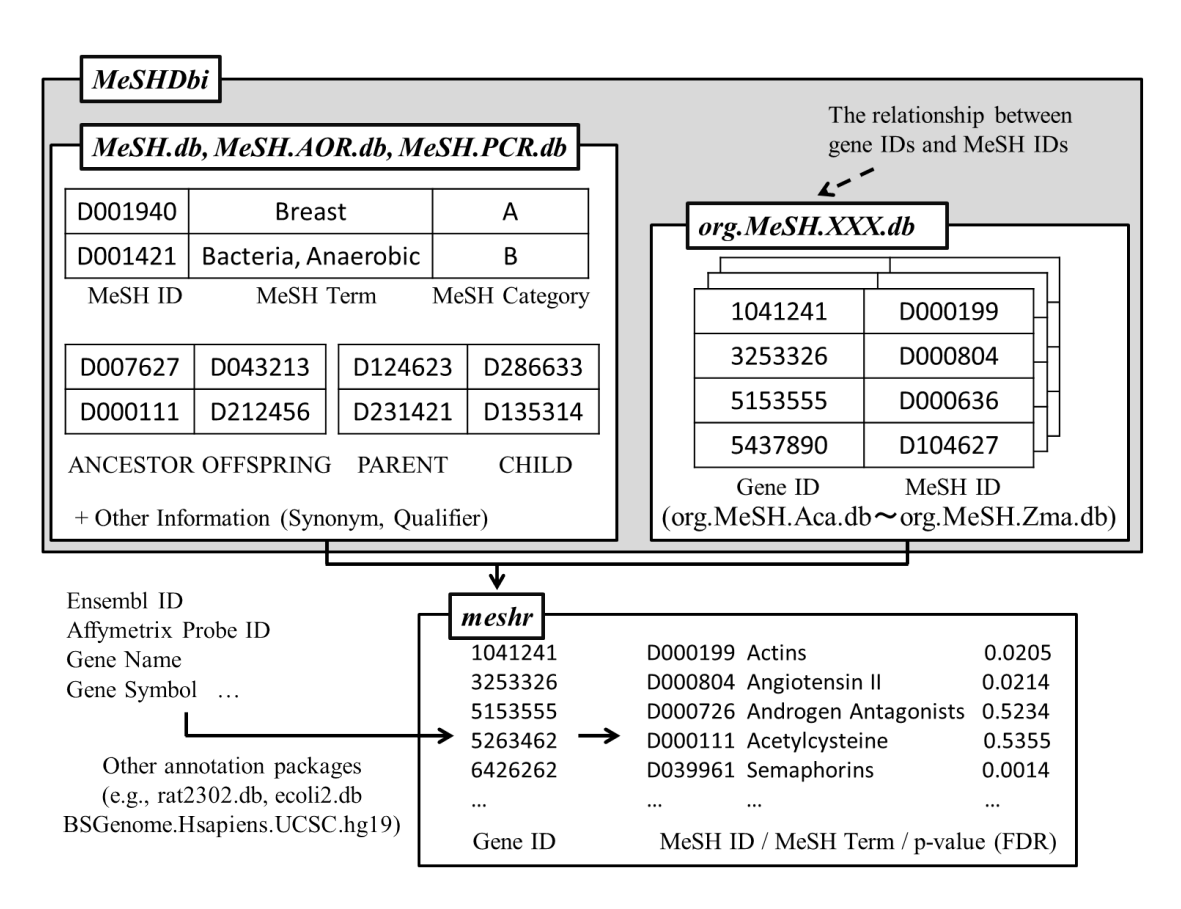

Figure 4: The relationship of meshr and other MeSH-related packages

## <span id="page-7-0"></span>2 Exercise

### <span id="page-7-1"></span>2.1 Access MeSH Term

#### <span id="page-7-2"></span>2.1.1 columns, keytypes, keys, and select

In our packages, all data are extracted by only 4 functions defined by AnnotationDbi; keytypes, columns, keys and select. In this section, we demonstrate how to use these functions by using MeSH.db.

At first, install and load the MeSH.db.

> library(MeSH.db)

ls function shows all objects in this package. MeSH.db object is generated. This is also package's name and all MeSH-related packages provide the object named as package name  $(e.g., MeSH.db, org.MeSH.Mmu.db).$ 

```
> ls("package:MeSH.db")
```

```
[1] "MeSH.db"
```

```
> MeSH.db
```

```
[1] "##### class ####"
[1] "MeSHDb"
attr(,"package")
[1] "MeSHDbi"
[1] "##### connection #####"
<SQLiteConnection: DBI CON (31073, 0)>
[1] "##### package name #####"
[1] "MeSH.db"
```
Here, we use columns, keytypes, keys and select against MeSH.db.

columns returns the rows which we can retrieve in MeSH.db.

> columns(MeSH.db)

```
[1] "MESHID" "MESHTERM" "CATEGORY" "SYNONYM" "QUALIFIERID"
[6] "QUALIFIER"
```
keytypes returns the rows which can be used as the optional parameter in keys and select functions against MeSH.db.

```
> keytypes(MeSH.db)
```

```
[1] "MESHID" "MESHTERM" "CATEGORY" "SYNONYM" "QUALIFIERID"
[6] "QUALIFIER"
```
keys function returns the value of keytype.

```
> k <- keys(MeSH.db, keytype = "MESHID")
> length(k)
[1] 24416
```
 $>$  head(k)

[1] "D000001" "D000002" "D000003" "D000004" "D000005" "D000006"

select function returns rows in particular columns, which are having user-specified keys. This function provides the data as a dataframe. Now, we will retrieve the rows in which MESHID is equivalent to MESHTERM.

```
> select(MeSH.db, keys = k[1:10], columns = c("MESHID", "MESHTERM"),+ keytype = "MESHID")
```
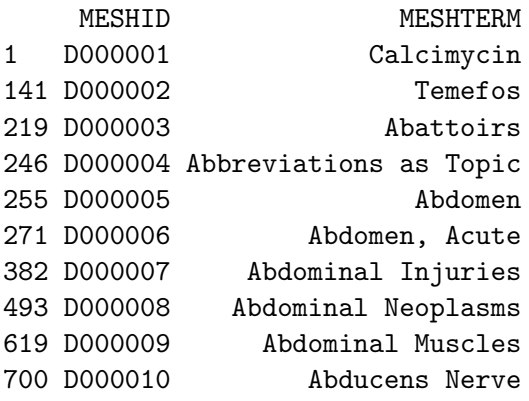

#### <span id="page-9-0"></span>2.1.2 Annotation of Leukemia

Next, we will retrieve some information about *Leukemia* by our packages.

select function retrieves rows in which MESHTERM is "Leukemia" in the MeSH.db table.

```
> LEU <- select(MeSH.db, keys = "Leukemia", columns = c("MESHID",
+ "MESHTERM", "CATEGORY", "SYNONYM"), keytype = "MESHTERM")
> LEU
    MESHID MESHTERM CATEGORY
1 D007938 Leukemia C
38 D007938 Leukemia C
75 D007938 Leukemia C
112 D007938 Leukemia C
149 D007938 Leukemia C
                                           SYNONYM
```
1 Leucocythaemias 38 Leucocythaemia|T191|NON|EQV|NLM (2012)|110224|abcdef 75 Leucocythemias 112 Leucocythemia|T191|NON|EQV|NLM (2012)|110224|abcdef 149 Leukemias

select function shows that MESHID of *Leukemia* is D007938 and *Leukemia* is categorized as C (Diseases). Leukemia has some synonyms like Leucocythaemias, Leucocythaemia, Leucocythemias and Leukemias.

As mentioned above, MeSH has hierarchical structures. MeSH.AOR.db and MeSH.PCR.db packages provide such hierarchical information of MeSH. For example, MeSH.AOR.db enable us to examine the top terms of Leukemia.

```
> library("MeSH.AOR.db")
> ANC <- select(MeSH.AOR.db, keys = "D007938", columns = c("ANCESTOR",
      + "OFFSPRING"), keytype = "OFFSPRING")
> ANC
```
ANCESTOR OFFSPRING 1 D009370 D007938

D009370 has found above Leukemia.

These MeSH IDs can be translated to MeSH Term.

```
> select(MeSH.db, keys = ANC[1, 1], columns = c("MESHTERM"), keytype = "MESHID")
```
MESHTERM 1 Neoplasms by Histologic Type

In this way, we can specify that Leukemia is categorized as one of  $NeoplasmsbyHistologicType$ .

Once keytype-parameter set to opposite direction (OFFSPRING to ANCESTOR), other MeSH IDs in lower hierarchies also can be retrieved.

```
> OFF <- select(MeSH.AOR.db, keys = "D007938", columns = c("ANCESTOR",
+ "OFFSPRING"), keytype = "ANCESTOR")
> OFF
 ANCESTOR OFFSPRING
1 D007938 D007942
2 D007938 D007943
3 D007938 D007945
4 D007938 D007946
5 D007938 D007951
6 D007938 D007952
7 D007938 D007953
8 D007938 D016582
9 D007938 D016583
> select(MeSH.db, keys = OFF[, 2], columns = c("MESHTERM"), keytype = "MESHID")
                     MESHTERM
1 Leukemia, Experimental
505 Leukemia, Hairy Cell
764 Leukemia, Lymphoid
1023 Leukemia, Mast-Cell
1208 Leukemia, Myeloid
2022 Leukemia, Plasma Cell
2281 Leukemia, Radiation-Induced
2466 Leukemia, Feline
2571 Enzootic Bovine Leukosis
```
There are a lot of MeSH terms, which means *Leukemia* has many lower hierarchies.

MeSH.PCR.db provides the directly lower (or upper) terms.

```
> library("MeSH.PCR.db")
> CHI <- select(MeSH.PCR.db, keys = LEU[1, 1], columns = c("PARENT",
+ "CHILD"), keytype = "PARENT")
> head(CHI)
  PARENT CHILD
1 D007938 D001353
2 D007938 D001752
3 D007938 D004915
4 D007938 D007939
5 D007938 D007940
6 D007938 D007941
```
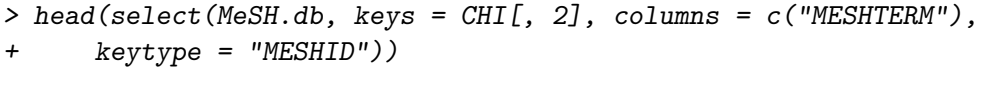

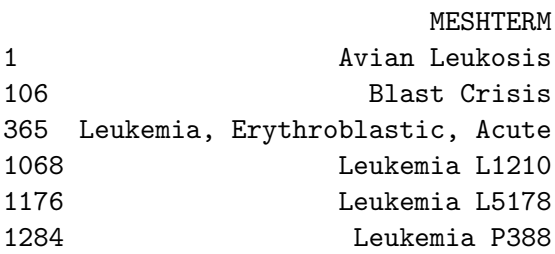

 $\label{eq:leq} Leukemia$  has a lot of subtypes like  $AvianLeukosis, BlastCrisis, Leukemia, Erythroblastic, Acute$ and so on.

### <span id="page-12-0"></span>2.1.3 Other functions

Some optional functions for much complex data acquisition are also provided. In this section, users may need some basic SQL knowledge (see also RSQLite).

 $dbInfo$  returns the information of the package.  $dbfile$  returns the directory where sqlite file is stored. dbschema returns the schema of database. dbconn returns the connection constructed by RSQLite.

> dbInfo(MeSH.db)

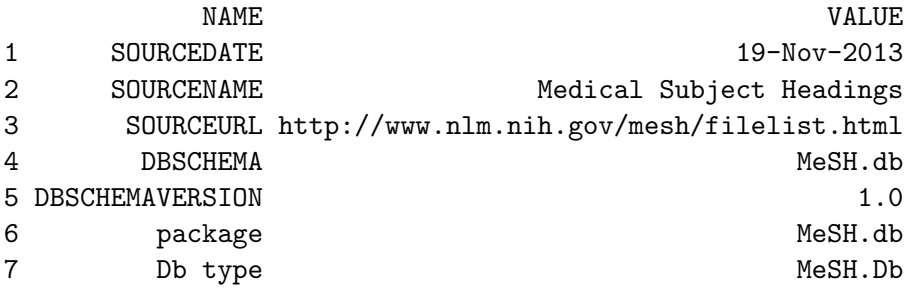

> dbfile(MeSH.db)

[1] "/Library/Frameworks/R.framework/Versions/3.1/Resources/library/MeSH.db/extdata/MeSH.db

> dbschema(MeSH.db)

[1] "CREATE TABLE DATA (\n MESHID CHAR(7) NOT NULL,\n MESHTERM VARCHAR(100) NOT NULL,\n [2] "CREATE TABLE METADATA  $(\nabla \times \text{VART})$ "

> dbconn(MeSH.db)

<SQLiteConnection: DBI CON (31073, 0)>

dbschema shows the data is stored as a table named "DATA" in the sqlite database and the table has six columns; MESHID, MESHTERM, CATEGORY, SYNONYM, QUALI-FIERID, and QUALIFIER. Therefore, we can retrieve data by much complex SQL query like below;

```
> library("RSQLite")
> SQL1 <- paste("SELECT MESHTERM, QUALIFIERID, QUALIFIER FROM DATA",
+ "WHERE MESHID = 'D000001'", "AND QUALIFIERID = 'Q000494'")
> dbGetQuery(dbconn(MeSH.db), SQL1)
   MESHTERM QUALIFIERID QUALIFIER
1 Calcimycin Q000494 pharmacology
```
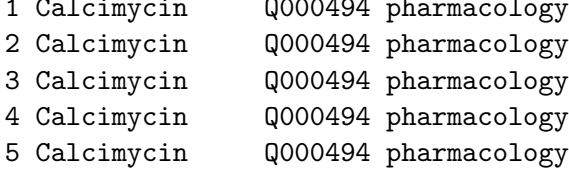

> SQL2 <- paste("SELECT ANCESTOR, OFFSPRING FROM DATA", "WHERE OFFSPRING = 'D000002'", + "OR OFFSPRING = 'D000003'", "OR OFFSPRING = 'D000004'", "OR ANCESTOR = 'D009275'") > dbGetQuery(dbconn(MeSH.AOR.db), SQL2)

#### ANCESTOR OFFSPRING

- 1 D063086 D000002
- 2 D008462 D000003
- 3 D009275 D000004
- 4 D009275 D000851
- 5 D009275 D004850

> SQL3 <- paste("SELECT PARENT, CHILD FROM DATA", "WHERE PARENT = 'D000005'",

- + "AND NOT CHILD = 'D004312'")
- > dbGetQuery(dbconn(MeSH.PCR.db), SQL3)

PARENT CHILD

- 1 D000005 D006119
- 2 D000005 D007264
- 3 D000005 D008643
- 4 D000005 D008646
- 5 D000005 D009852
- 6 D000005 D010529
- 7 D000005 D010537
- 8 D000005 D012187
- 9 D000005 D014472
- 10 D000005 D034841
- 11 D000005 D034861
- 12 D000005 D054048

### <span id="page-14-0"></span>2.2 org.MeSH.XXX.db-type packages

#### <span id="page-14-1"></span>2.2.1 Annotation of 120 organisms

As well as  $MeSH.db$ ,  $MeSH.AOR.db$ , and  $MeSH.PCR.db$ , org. $MeSH.XXX.db$ -type packages also use 4 functions (keytypes, columns, keys and select) to extract data.

```
> library("org.MeSH.Hsa.db")
> columns(org.MeSH.Hsa.db)
[1] "GENEID" "MESHID" "MESHCATEGORY" "SOURCEID" "SOURCEDB"
> keytypes(org.MeSH.Hsa.db)
[1] "GENEID" "MESHID" "MESHCATEGORY" "SOURCEID" "SOURCEDB"
> key_HSA <- keys(org.MeSH.Hsa.db, keytype = "MESHID")
> select(MeSH.db, keys = key_HSA[1:10], columns = c("MESHID", "MESHTERM"),
+ keytype = "MESHID")
    MESHID MESHTERM
1 D000001 Calcimycin
141 D000002 Temefos
219 D000005 Abdomen
235 D000006 Abdomen, Acute
346 D000007 Abdominal Injuries
457 D000008 Abdominal Neoplasms
583 D000009 Abdominal Muscles
664 D000010 Abducens Nerve
1139 D000011 Abelson murine leukemia virus
```
Moreover, these packages have other additional functions like species, nomenclature, listDatabases. In each  $org.MeSH.XXX.db$ , species function returns the common name and nomenclature returns the scientific name.

```
> library("org.MeSH.Aca.db")
```

```
> library("org.MeSH.Atu.K84.db")
```
1178 D000012 Abetalipoproteinemia

```
> library("org.MeSH.Bsu.168.db")
```

```
> library("org.MeSH.Syn.db")
```
> species(org.MeSH.Hsa.db)

```
[1] "Human"
```

```
> species(org.MeSH.Aca.db)
```

```
[1] "Lizard"
```

```
> species(org.MeSH.Atu.K84.db)
```
[1] NA

> species(org.MeSH.Bsu.168.db)

[1] NA

> species(org.MeSH.Syn.db)

[1] "Cyanobacteria"

> nomenclature(org.MeSH.Hsa.db)

[1] "Homo sapiens"

> nomenclature(org.MeSH.Aca.db)

[1] "Anolis carolinensis"

> nomenclature(org.MeSH.Atu.K84.db)

[1] "Agrobacterium Tumefacienes K84"

> nomenclature(org.MeSH.Bsu.168.db)

[1] "Bacillus subtilis subsp. spizizenii str. 168"

> nomenclature(org.MeSH.Syn.db)

[1] "Synechocystis"

listDatabases function returns the source of data (figure 3). In regard to RBBH, name of organisms is returned. These values are important when users specify the database for MeSH Term enrichment analysis (see the section 2.4).

> listDatabases(org.MeSH.Hsa.db)

SOURCEDB

1 gendoo

2 gene2pubmed

> listDatabases(org.MeSH.Aca.db)

SOURCEDB 1 **Arabidopsis thaliana** 2 Bacillus subtilis subsp. spizizenii str. 168 3 Bos taurus 4 Caenorhabditis elegans 5 Danio rerio 6 Drosophila melanogaster

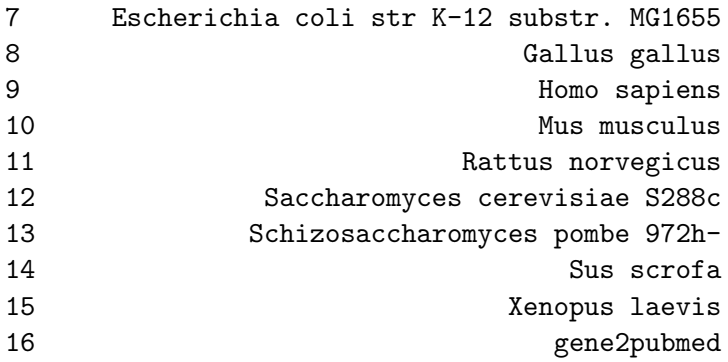

> listDatabases(org.MeSH.Atu.K84.db)

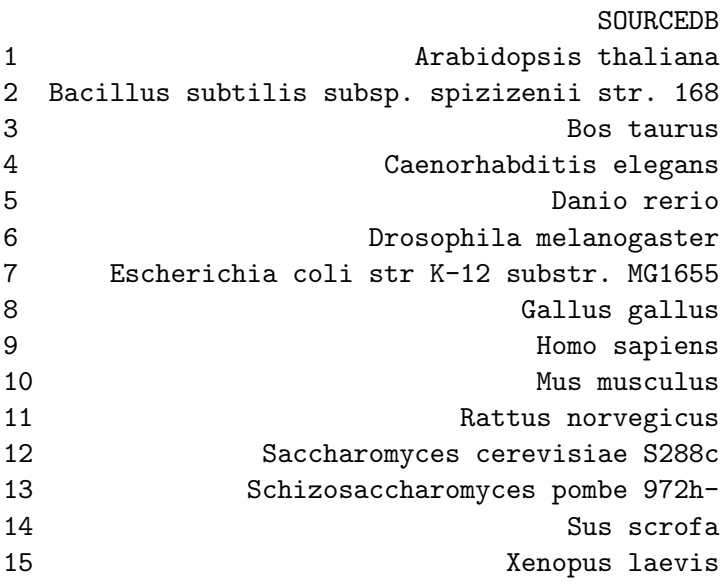

> listDatabases(org.MeSH.Bsu.168.db)

SOURCEDB

1 gene2pubmed

> listDatabases(org.MeSH.Syn.db)

SOURCEDB

1 gendoo

#### <span id="page-17-0"></span>2.3 MeSHDbi

#### <span id="page-17-1"></span>2.3.1 User's custom org.MeSH.XXX.db package

Although most of users may not be conscious of this package, MeSHDbi is important for our MeSH packages. This package regulates class definition of MeSH object (MeSHDb-class). Besides, this package constructs user's original  $org.MeSH.XXX$ .db package. makeGeneMeSHPackage easily constructs such package.

```
> library("MeSHDbi")
> example("makeGeneMeSHPackage")
mGMSHP> ## makeGeneMeSHPackage enable users to construct
mGMSHP> ## user's own custom MeSH package
mGMSHP>
mGMSHP> ## this is test data which means the relationship between
mGMSHP> ## Entrez gene IDs of Pseudomonas aeruginosa PAO1
mGMSHP> ## and its MeSH IDs.
mGMSHP> data(PAO1)
mGMSHP> head(PAO1)
 GENEID MESHID MESHCATEGORY SOURCEID
1 877657 D000265 D 937805
2 877657 D000265 D 937805
3 877657 D001412 B 937805
4 877657 D001412 B 937805
5 877657 D001426 D 937805
6 877657 D001483 G 937805
                               SOURCEDB
1 Bacillus subtilis subsp. spizizenii str. 168
2 Bacillus subtilis subsp. spizizenii str. 168
3 Bacillus subtilis subsp. spizizenii str. 168
4 Bacillus subtilis subsp. spizizenii str. 168
5 Bacillus subtilis subsp. spizizenii str. 168
6 Bacillus subtilis subsp. spizizenii str. 168
mGMSHP> # We are also needed to prepare meta data as follows.
mGMSHP> data(metaPAO1)
mGMSHP> metaPAO1
           NAME VALUE
1 SOURCEDATE 31-July-2013
2 SOURCENAME BLASTP
3 SOURCEURL ftp://ftp.ncbi.nlm.nih.gov/gene/DATA/
4 DBSCHEMA org.Pae.PAO1.MeSH.db
5 DBSCHEMAVERSION 1.0
6 ORGANISM Pseudomonas aeruginosa PAO1
```

```
7 SPECIES
8 package AnnotationDbi
9 Db type BLASTDb
mGMSHP> ## sets up a temporary directory for this example
mGMSHP> ## (users won't need to do this step)
mGMSHP> destination <- tempfile()
mGMSHP> dir.create(destination)
mGMSHP> ## makes an Organism package for human called Homo.sapiens
mGMSHP> makeGeneMeSHPackage(pkgname = "org.MeSH.Pae.db",
mGMSHP+ data = PAO1,
mGMSHP+ metadata = metaPAO1,
mGMSHP+ organism = "Pseudomonas aeruginosa PAO1",
mGMSHP+ version = "1.0.0",
mGMSHP+ maintainer = "Koki Tsuyuzaki <k.t.the-answer
mGMSHP+ author = "Koki Tsuyuzaki",
mGMSHP+ destDir = destination,
mGMSHP+ license="Artistic-2.0")
Creating package in /var/folders/k0/tk8gl4bj2_v2mbjx80ydsznw0000gn/T//RtmpQXcFsU/file7961665
[1] TRUE
```
#### <span id="page-19-0"></span>2.4 meshr

#### <span id="page-19-1"></span>2.4.1 MeSH enrichment analysis

The meshr package is designed to conduct an enrichment analysis for MeSH. The idea behind this package is analogous to GO enrichment analysis, where sets of genes is analyzed to extract common annotated biological properties. The usage of *meshr* closely follows that of the Bioconductor GOstats package. Thus, users who are familiar with GOstats may easily handle *meshr*.

The meshr package accepts selected and universal genes as input, and returns significantly overrepresented MeSH terms. It is used in conjunction with MeSH.db package and one of the annotation packages, (e.g.,  $org.MeSH.Hsa.db$ ). This section serves as a quick guide to the *meshr*, while illustrating entire process to perform a MeSH enrichment analysis.

Here, we use the example data set taken from the Bioconductor package cummeRbund. The example data are located in library/cummeRbund/extdata/. This RNA-Seq data were taken from three samples, "iPS", "hESC", and "Fibroblasts". We first created two objects of gene sets, i.e., selected and universal genes, by comparing significantly regulated genes between iPS and hESC under the significance level of 0.05, then mapped the Gene Symbols to Entrez Gene IDs through the *org.Hs.eg.db* package. Pre-processed Gene IDs are easily accessible by data function.

- > library("meshr")
- > data(geneid.cummeRbund)
- > data(sig.geneid.cummeRbund)

Finally 303 universal genes and 104 selected genes are detected and subsequently used for the MeSH enrichment analysis.

```
> dim(geneid.cummeRbund)[1]
```
[1] 303

```
> dim(sig.geneid.cummeRbund)[1]
```

```
[1] 104
```
We proceed to uncover a characteristic of MeSH terms that the set of identified genes share each other via the *meshr* package. We first load the required packages.

```
> library("fdrtool")
> library("org.MeSH.Hsa.db")
```
We create a parameter instance by specifying the objects of selected and universal genes, the name of the annotation package, the category of MeSH, the database of correspondence between Gene IDs and MeSH IDs (see also listDatabases in the section 2.2.1), p-value cutoff, and the choice of a multiple-testing correction method. In this first example, we use *org.MeSH.Hsa.db* because the above RNA-seq data is extracted from human cells. We choose D (Drugs and chemicals) category, gendoo database,  $p$ -value cutoff 0.05, and no multiple-testing adjustment. For more details on description of all the arguments, readers are referred to the MeSHHyperGParams-class help page.

```
> meshParams <- new("MeSHHyperGParams", geneIds = sig.geneid.cummeRbund[,
```

```
+ 2], universeGeneIds = geneid.cummeRbund[, 2], annotation = "org.MeSH.Hsa.db",
```

```
+ category = "D", database = "gendoo", pvalueCutoff = 0.05,
```

```
+ pAdjust = "none")
```
The meshHyperGTest function carries out a hypergeometric test and returns an instance of class MeSHHyperGResult.

```
> meshR <- meshHyperGTest(meshParams)
```
Simply typing the MeSHHyperGResult class gives a brief description of the analysis, including the choice of a MeSH category, the annotation data used, and a total number of identified overrepresented MeSH terms.

> meshR

```
MeSH enrichment analysis for category Chemicals and Drugs
Annotation package used: org.MeSH.Hsa.db
The correspondance is retrived from: gendoo
Number of MeSH terms identified: 128
```
Full details of the result is obtained by calling the summary function on the MeSH-HyperGResult instance. This presents significantly enriched MeSH ID, MeSH term, and their associated p-values.

```
> head(summary(meshR))
```
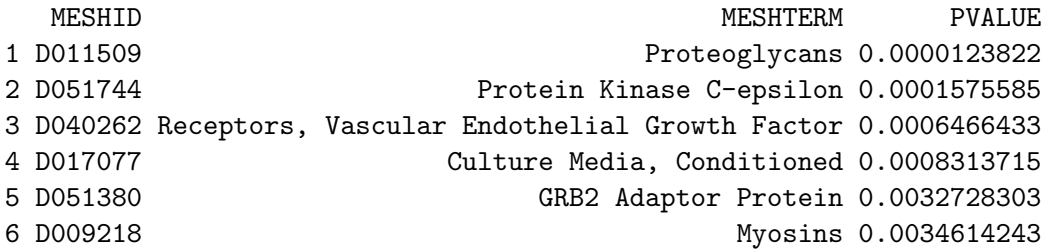

Switching to test another MeSH category and another database can be easily done. For example, to choose the category as G (Phenomena and Processes) and the database as gene2pubmed, we can do the following.

```
> category(meshParams) <- "G"
> database(meshParams) <- "gene2pubmed"
> meshR <- meshHyperGTest(meshParams)
> summary(meshR)
  MESHID MESHTERM PVALUE
1 D005819 Genetic Markers 0.03966931
```
21

## <span id="page-21-0"></span>3 Setup

This vignette was built on:

```
> sessionInfo()
R version 3.1.0 (2014-04-10)
Platform: x86_64-apple-darwin10.8.0 (64-bit)
locale:
[1] ja_JP.UTF-8/ja_JP.UTF-8/ja_JP.UTF-8/C/ja_JP.UTF-8/ja_JP.UTF-8
attached base packages:
[1] grid parallel stats graphics grDevices utils datasets
[8] methods base
other attached packages:
[1] meshr_0.99.0 org.Hs.eg.db_2.14.0
[3] cummeRbund_2.6.0 Gviz_1.8.0
[5] rtracklayer_1.24.0 GenomicRanges_1.16.0
[7] IRanges_1.22.2 fastcluster_1.1.13
[9] reshape2_1.2.2 ggplot2_0.9.3.1
[11] Category_2.30.0 GD.db_2.14.0
[13] Matrix_1.1-3 AnnotationDbi_1.26.0
[15] GenomeInfoDb_1.0.1 Biobase_2.24.0
[17] BiocGenerics_0.10.0 fdrtool_1.2.11
[19] org.MeSH.Syn.db_0.99.0 org.MeSH.Bsu.168.db_0.99.0
[21] org.MeSH.Atu.K84.db_0.99.0 org.MeSH.Aca.db_0.99.0
[23] org.MeSH.Hsa.db_0.99.0 RSQLite_0.11.4
[25] DBI_0.2-7 MeSH.PCR.db_0.99.0
[27] MeSH.AOR.db_0.99.0 MeSH.db_0.99.0
[29] MeSHDbi_1.0.0
loaded via a namespace (and not attached):
[1] annotate_1.42.0 BatchJobs_1.2 BBmisc_1.5
[4] BiocParallel_0.6.0 biomaRt_2.20.0 Biostrings_2.32.0
[7] biovizBase_1.12.0 bitops_1.0-6 brew_1.0-6
[10] BSgenome_1.32.0 cluster_1.15.2 codetools_0.2-8
[13] colorspace_1.2-4 dichromat_2.0-0 digest_0.6.4
[16] fail_1.2 foreach_1.4.2 Formula_1.1-1
[19] genefilter_1.46.0 GenomicAlignments_1.0.0 GenomicFeatures_1.16.0
[22] graph_1.42.0 GSEABase_1.26.0 gtable_0.1.2
[25] Hmisc_3.14-4 iterators_1.0.7 labeling_0.2
[28] lattice_0.20-29 latticeExtra_0.6-26 MASS_7.3-31
[31] matrixStats_0.8.14 munsell_0.4.2 plyr_1.8.1
[34] proto_0.3-10 R.methodsS3_1.6.1 RBGL_1.40.0
```
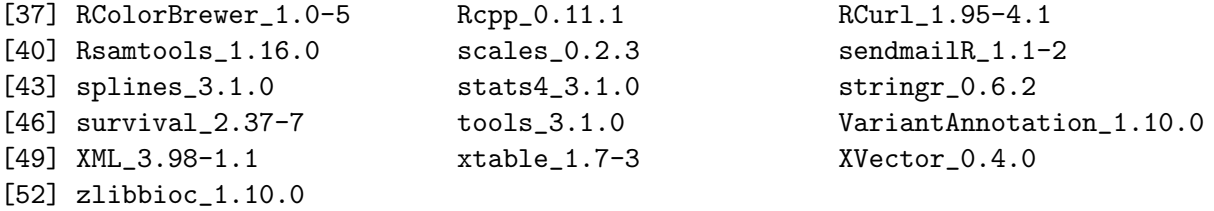

## References

- <span id="page-23-0"></span>[1] S. J. Nelson and et al. The MeSH translation maintenance system: structure, interface design, and implementation. Stud. Health Technol. Inform., 107: 67-69, 2004.
- <span id="page-23-1"></span>[2] M. Ashburner and et al. Gene ontology: tool for the unification of biology. The Gene Ontology Consortium. Nat. Genet., 25(1): 25-29, 2000.
- <span id="page-23-2"></span>[3] T. Nakazato and et al. BioCompass: a novel functional inference tool that utilizes MeSH hierarchy to analyze groups of genes. In Silico Biol., 8(1): 53-61, 2007.
- <span id="page-23-3"></span>[4] T. Nakazato and et al. Nucleic Acids Res. Gendoo: functional profiling of gene and disease features using MeSH vocabulary., 37: W166-W169, 2009.
- <span id="page-23-4"></span>[5] D. J. Saurin and et al. GeneMeSH: a web-based microarray analysis tool for relating differentially expressed genes to MeSH terms. BMC Bioinformatics, 11: 166, 2010.
- <span id="page-23-5"></span>[6] M. A. Sartor and et al. Metab2MeSH: annotating compounds with medical subject headings. Bioinformatics, 28(10): 1408-1410, 2012.